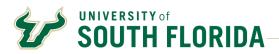

## **Bull Marketplace - Manual**

**Document Search** 

| Purpose:    | To define procedures for Searching Documents (I.E. Requisitions, Purchase Orders, Forms, and                 |
|-------------|----------------------------------------------------------------------------------------------------|
|             | Invoices                                                                                                    |
| Navigation: | Documents > Search Documents                                                                                 |
| Notes:      | There are multiple ways to search and export results, this guide will give you a single straightforward way. |

1. Clicking the **ORDERS** icon on the Left Hand menu to open the fly out menu. If you know the document number you can simply type it into the quick search bar at the top of the fly out. Or, for more detailed search and filter options you can select the document type you are searching for from the list.

| 6           | Orders    | Quick search Q       |
|-------------|-----------|----------------------|
| 0           | Search    | , All Orders         |
|             | My Orders | Requisitions         |
| 俞           | Approvals | Purchase Orders      |
|             |           | Change Requests      |
| <b>11</b> 2 |           | Procurement Requests |
|             |           | Invoices             |
| <b>\$</b> 9 |           | Receipts             |
|             |           |                      |

2. Most detailed search pages will look the same. In the search bar at the top, you can enter ANY information that is typed into a field on that type of document such as: Supplier name, date, prepared for, document number etc.

| Quick Filters My Sear                                                    | rches Si           | ubmitted Date: Last 90 days<br>1-34 of 34 Results | 800                                                                                                    |                         | C                       | Add Filter 🔹 ( | Clear All Filters   | 50 Per Page  |
|--------------------------------------------------------------------------|--------------------|---------------------------------------------------|----------------------------------------------------------------------------------------------------|-------------------------|-------------------------|----------------|---------------------|--------------|
| FFICE DEPOT INC<br>SHER SCIENTIFIC<br>DMPANY LLC                         | 23<br>8            | Requisition<br>Number 🔻                           | Supplier                                                                                                   | Requisition Name        | Requisition<br>Status 🔻 | Prepared For   | Submitted Date      | Total Amount |
| GMA ALDRICH INC<br>WR FUNDING INC<br>IAGEN NORTH AMERICAI<br>DLDINGS INC | 3 0<br>0<br>1<br>0 | 159890749                                         | OIAGEN NORTH AMERICAN HOLDINGS<br>INC ®<br>FISHER SCIENTIFIC COMPANY LLC ®<br>SIGMA ALDRICH INC ®<br>TODR- | 2022-07-07 U80617160 01 | Withdrawn               | Fayin Zhu      | 7/7/2022 4:02:38 PM | 0.00 USD     |

| Add Filter       Clear All Filters         Find search filter       Identifiers         Identifiers       Image: Completed Date         Completed Date       Show More         Prepared For       Image: Completed Date                                                                                                    | Add Filter        Clear All Filters         Find search filter       QIAGEN NORTH AMERICAN         Identifiers       Image: Contract Number         Contract Number       Show More         Pending       Image: Contract Number         PO Number       Image: Contract Number         Po Number       Image: Contract Number         Po Number       Image: Contract Number         Po Number       Image: Contract Number         Po Number       Image: Contract Number         Po Number       Image: Contract Number         Po Number       Image: Contract Number         Po Number       Image: Contract Number         Po Number       Image: Contract Number         Po Number       Image: Contract Number         Po Number       Image: Contract Number         Po Number       Image: Contract Number         Prepared For       Image: Contract Number         Prepared For       Image: Contract Number         Prepared For       Image: Contract Number         Prepared For       Image: Contract Number         Prepared For       Image: Contract Number         Prepared For       Image: Contract Number         Prepared For       Image: Contract Number         Prepared For       < | OFFICE DEPOT INC       23         FISHER SCIENTIFIC       3         SIGMA ALDRICH INC       5         VWR FUNDING INC       4         QIAGEN NORTH AMERICAN       2         QIAGEN NORTH AMERICAN       2         QIAGEN NORTH AMERICAN       2         VWR FUNDING INC       4         QIAGEN NORTH AMERICAN       2         VWR FUNDING INC       3         Completed       31         Withdrawn       2         Pending       1         Pending       1         Po Number       Show More         Prepared For       V         Accounting Date       Kennedy, Sandra       2         Approved Date       Diame       2 | OFFICE DEPOT INC       23         FISHER SCIENTIFIC       8         SIGMA ALDRICH INC       5         VWR FUNDING INC       4         QIAGEN NORTH AMERICAN       2         VIDENTIFIES       © Show More         Find search filter       * See More       © Show More         Vithdrawn       2         Completed       31         Withdrawn       2         Po Number       Completed       31         PO Number       1       Pending       1         Po Number       Pending       1       1         Po Number       Prepared For       V         Accounting Date       Name       2         Approved Date       Date       Date       Date                                                                                                    |                                                                                                    | Quick Filters My Searches |
|----------------------------------------------------------------------------------------------------|----------------------------------------------------------------------------------------------------|----------------------------------------------------------------------------------------------------|----------------------------------------------------------------------------------------------------|----------------------------------------------------------------------------------------------------|---------------------------|
| Fisher Scientific 8   SigMa AldRich INC 5   VWR FUNDING INC 4   QIAGEN NORTH AMERICAN 2   QIAGEN NORTH AMERICAN 2   VWR Funding Inc 4   QIAGEN NORTH AMERICAN 2   VWR Funding Inc 4   QIAGEN NORTH AMERICAN 2   VWR Funding Inc 4   QIAGEN NORTH AMERICAN 2   Vertice Show More   Find search filter Completed   Gentrate Number Completed   Contract Number Pending   PO Number Show More   Requisition Number Pending   Po Number Show More   Requisition Number Prepared For   Accounting Date Kennedy, Sandra   Approved Date Diarpo                                                                                                    | FISHER SCIENTIFIC   SIGMA ALDRICH INC   SIGMA ALDRICH INC   SIGMA ALDRICH INC   SIGMA ALDRICH INC   VWR FUNDING INC   QIAGEN NORTH AMERICAN   QIAGEN NORTH AMERICAN   HOLDINGS INC   VWR Funding Inc   Status   See More   Show More   Find search filter   Completed   Gontract Number   Contract Number   Po Number   Po Number   Po Number   Po Number   Prepared For   Accounting Date   Approved Date                                                                                                    | FISHER SCIENTIFIC   SIGMA ALDRICH INC   SIGMA ALDRICH INC   SIGMA ALDRICH INC   SIGMA ALDRICH INC   VWR FUNDING INC   QIAGEN NORTH AMERICAN   QIAGEN NORTH AMERICAN   HOLDINGS INC   VWR Funding Inc   See More   Show More   Find search filter   Completed   Gontract Number   Completed   Completed   Withdrawn   Completed   Withdrawn   Pending   Pending   Show More   Prepared For   Accounting Date   Approved Date                                                                                                    | FISHER SCIENTIFIC 3   SIGMA ALDRICH INC 5   VWR FUNDING INC 4   QIAGEN NORTH AMERICAN 2   QIAGEN NORTH AMERICAN 2   QIAGEN NORTH AMERICAN 2   VWR FUNDING INC 4   QIAGEN NORTH AMERICAN 2   VWR FUNDING INC 3   VWR FUNDING INC 3   VWR FUNDING INC 3   VWR FUNDING INC 3   VWR FUNDING INC 3   VITION SINC 2   VUR FUNDING INC 3   VITION SINC 2   VITION SINC 2   VITION SINC 3   VITION SINC 3   VITION SINC |                                                                                                    | Supplier V                |
| Add Filter Clear All Filters   Find search filter   Identifiers   Change Request No.   Contract Number   Ext. Requisition Number   PO Number   Requisition Name   Requisition Number   PO Number   Requisition Number   Po Number   Accounting Date   Accounting Date   Approved Date                                                                                                    | Add Filter Clear All Filters   Find search filter   Identifiers   Change Request No.   Contract Number   Ext. Requisition Number   PO Number   Requisition Number   PO Number   Requisition Number   Po Number   Accounting Date   Accounting Date   Approved Date                                                                                                    | Add Filter Clear All Filters   Find search filter   Identifiers   Change Request No.   Contract Number   Ext. Requisition Number   PO Number   Requisition Number   PO Number   Requisition Number   Po Number   Accounting Date   Accounting Date   Approved Date                                                                                                    | Add Filter Clear All Filters   Find search filter   Find search filter   Completed   Completed   Completed   Status   Completed   Status   Completed   Status   Completed   Status   Completed   Status   Pending   Po Number   Requisition Number   Po Number   Requisition Number   Po Number   Accounting Date   Accounting Date   Approved Date                                                                                                    |                                                                                                    | OFFICE DEPOT INC 23       |
| Add Filter Clear All Filters   Find search filter   Identifiers   Change Request No.   Contract Number   Ext. Requisition Number   PO Number   Requisition Number   PO Number   Requisition Number   Po Number   Requisition Number   Prepared For   Accounting Date   Approved Date                                                                                                    | Add Filter Clear All Filters   Find search filter   Identifiers   Change Request No.   Contract Number   Ext. Requisition Number   PO Number   Requisition Number   Po Number   Requisition Number   Po Number   Requisition Number   Accounting Date   Accounting Date   Approved Date                                                                                                    | Add Filter Clear All Filters   Find search filter   Identifiers   Change Request No.   Contract Number   Ext. Requisition Number   PO Number   Requisition Number   Po Number   Requisition Number   Po Number   Requisition Number   Accounting Date   Accounting Date   Approved Date                                                                                                    | Add Filter Clear All Filters   Find search filter   Identifiers   Change Request No.   Contract Number   Ext. Requisition Number   PO Number   Requisition Number   PO Number   Requisition Number   Po Number   Requisition Number   Po Number   Requisition Number   Prepared For   Accounting Date   Approved Date                                                                                                    |                                                                                                    |                           |
| Add Filter Clear All Filters   Find search filter   Identifiers   Change Request No.   Completed   Completed   Completed   Withdrawn   Po Number   Po Number   Requisition Number   Po Number   Requisition Number   Po Number   Requisition Number   Prepared For   Accounting Date   Approved Date                                                                                                    | Add Filter Clear All Filters   Find search filter   Identifiers   Change Request No.   Completed   Completed   Completed   Withdrawn   Po Number   Po Number   Requisition Number   Po Number   Requisition Number   Po Number   Requisition Number   Prepared For   Accounting Date   Approved Date                                                                                                    | Add Filter Clear All Filters   Find search filter   Identifiers   Change Request No.   Completed   Completed   Completed   Withdrawn   Po Number   Po Number   Requisition Number   Po Number   Requisition Number   Po Number   Requisition Number   Prepared For   Accounting Date   Approved Date                                                                                                    | Add Filter Clear All Filters   Find search filter   Identifiers   Change Request No.   Completed   Completed   Completed   Withdrawn   Pending   Pending   Pending   Show More                                                                                                    |                                                                                                    | SIGMA ALDRICH INC 5       |
| Add Filter Clear All Filters   Find search filter   Identifiers   Change Request No.   Completed   Completed   Outract Number   Ext. Requisition Number   PO Number   Requisition Name   Requisition Number   Pending   Prepared For   Accounting Date   Accounting Date                                                                                                    | Add Filter Clear All Filters   Find search filter See More   Identifiers Completed   Change Request No. Completed   Contract Number Mithdrawn   Ext. Requisition Number Pending   P0 Number Pending   Requisition Name Pending   Requisition Number Prepared For   Accounting Date Kennedy, Sandra                                                                                                    | Add Filter Clear All Filters   Find search filter See More   Identifiers Completed   Change Request No. Completed   Contract Number Mithdrawn   Ext. Requisition Number Pending   P0 Number Pending   Requisition Name Pending   Requisition Number Prepared For   Accounting Date Kennedy, Sandra                                                                                                    | Add Filter Clear All Filters   Find search filter   Identifiers   Change Request No.   Completed   Completed   Outract Number   Ext. Requisition Number   PO Number   Requisition Name   Requisition Number   Po Number   Requisition Number   Prepared For   Accounting Date   Approved Date                                                                                                    |                                                                                                    | VWR FUNDING INC           |
| Find search filter   Identifiers   Change Request No.   Contract Number   Ext. Requisition Number   PO Number   Requisition Name   Requisition Number   Po Number   Requisition Number   Prepared For   Accounting Date   Approved Date                                                                                                    | Find search filter   Identifiers   Change Request No.   Contract Number   Ext. Requisition Number   PO Number   Requisition Name   Requisition Number   Po Number   Requisition Number   Prepared For   Accounting Date   Approved Date                                                                                                    | Find search filter   Identifiers   Change Request No.   Contract Number   Ext. Requisition Number   PO Number   Requisition Name   Requisition Number   Po Number   Requisition Number   Prepared For   Accounting Date   Approved Date                                                                                                    | Find search filter   Identifiers   Change Request No.   Contract Number   Ext. Requisition Number   PO Number   Requisition Name   Requisition Number   Po Number   Requisition Number   Prepared For   Accounting Date   Approved Date                                                                                                    |                                                                                                    |                           |
| Identifiers   Change Request No.   Contract Number   Ext. Requisition Number   PO Number   Requisition Name   Requisition Number   Requisition Number   Prepared For   Accounting Date   Approved Date                                                                                                    | Identifiers   Change Request No.   Contract Number   Ext. Requisition Number   PO Number   Requisition Name   Requisition Number   Requisition Number   Prepared For   Accounting Date   Approved Date                                                                                                    | Identifiers   Change Request No.   Contract Number   Ext. Requisition Number   PO Number   Requisition Name   Requisition Number   Requisition Number   Prepared For   Accounting Date   Approved Date                                                                                                    | Identifiers   Change Request No.   Contract Number   Ext. Requisition Number   PO Number   Requisition Name   Requisition Number   Prepared For   Accounting Date   Approved Date                                                                                                    | Add Filter  Clear All Filters                                                                                                    | ✓ See More                |
| Completed 31   Completed 31   Completed 31   Completed 31   Completed 31   Withdrawn 2   Pending 1   Po Number Pending   Requisition Name Show More   Requisition Number Prepared For   Dates Kennedy, Sandra   Approved Date Dates                                                                                                    | Completed 31   Completed 31   Completed 31   Completed 31   Completed 31   Withdrawn 2   Pending 1   Po Number Pending   Requisition Name Show More   Requisition Number Prepared For   Dates Kennedy, Sandra   Approved Date Dates                                                                                                    | Completed 31   Completed 31   Completed 31   Completed 31   Completed 31   Withdrawn 2   Pending 1   Po Number Pending   Requisition Name Show More   Requisition Number Prepared For   Dates Kennedy, Sandra   Approved Date Dates                                                                                                    | Completed 31   Completed 31   Completed 31   Completed 31   Completed 31   Withdrawn 2   Pending 1   Po Number Pending   Requisition Name 1   Requisition Number Prepared For   Dates Kennedy, Sandra   Approved Date Dates                                                                                                    | Find search filter                                                                                                    | Requisition Status        |
| <ul> <li>Change Request No.</li> <li>Contract Number</li> <li>Ext. Requisition Number</li> <li>PO Number</li> <li>Requisition Name</li> <li>Requisition Number</li> <li>Prepared For</li> <li>Accounting Date</li> <li>Approved Date</li> </ul>                                                                                                    | <ul> <li>Change Request No.</li> <li>Contract Number</li> <li>Ext. Requisition Number</li> <li>PO Number</li> <li>Requisition Name</li> <li>Requisition Number</li> <li>Prepared For</li> <li>Accounting Date</li> <li>Approved Date</li> </ul>                                                                                                    | <ul> <li>Change Request No.</li> <li>Contract Number</li> <li>Ext. Requisition Number</li> <li>PO Number</li> <li>Requisition Name</li> <li>Requisition Number</li> <li>Prepared For</li> <li>Accounting Date</li> <li>Approved Date</li> </ul>                                                                                                    | <ul> <li>Change Request No.</li> <li>Contract Number</li> <li>Ext. Requisition Number</li> <li>PO Number</li> <li>Requisition Name</li> <li>Requisition Number</li> <li>Prepared For</li> <li>Accounting Date</li> <li>Approved Date</li> </ul>                                                                                                    | Identifiers                                                                                                    | , Completed 31            |
| Contract Number   Ext. Requisition Number   PO Number   Requisition Name   Requisition Number   Requisition Number   Prepared For   Dates   Accounting Date   Approved Date                                                                                                    | Contract Number   Ext. Requisition Number   PO Number   Requisition Name   Requisition Number   Requisition Number   Prepared For   Accounting Date   Approved Date                                                                                                    | Contract Number   Ext. Requisition Number   PO Number   Requisition Name   Requisition Number   Requisition Number   Prepared For   Accounting Date   Approved Date                                                                                                    | Contract Number   Ext. Requisition Number   PO Number   Requisition Name   Requisition Number   Requisition Number   Prepared For   Accounting Date   Approved Date                                                                                                    | <ol> <li>We set the set of the set of th</li></ol> |                           |
| <ul> <li>Requisition Name</li> <li>Requisition Number</li> <li>Prepared For</li> <li>Accounting Date</li> <li>Approved Date</li> <li>Requisition Name</li> <li>Requisition Number</li> <li>Prepared For</li> <li>Show More</li> <li>Prepared For</li> <li>Prepared For</li> <li>Show More</li> <li>Prepared For</li> <li>Prepared For&lt;</li></ul> | <ul> <li>Requisition Name</li> <li>Requisition Number</li> <li>Prepared For</li> <li>Accounting Date</li> <li>Approved Date</li> <li>Requisition Name</li> <li>Prepared For</li> <li>Kennedy, Sandra</li> <li>Compared For</li> </ul>                                                                                                    | <ul> <li>Requisition Name</li> <li>Requisition Number</li> <li>Prepared For</li> <li>Accounting Date</li> <li>Approved Date</li> <li>Requisition Name</li> <li>Prepared For</li> <li>Kennedy, Sandra</li> <li>Compared For</li> </ul>                                                                                                    | <ul> <li>Requisition Name</li> <li>Requisition Number</li> <li>Prepared For</li> <li>Accounting Date</li> <li>Approved Date</li> </ul>                                                                                                    |                                                                                                    |                           |
| <ul> <li>Requisition Number</li> <li>Prepared For</li> <li>Accounting Date</li> <li>Approved Date</li> <li>Rennedy, Sandra</li> </ul>                                                                                                    | <ul> <li>Requisition Number</li> <li>Prepared For</li> <li>Accounting Date</li> <li>Approved Date</li> <li>Rennedy, Sandra</li> </ul>                                                                                                    | Requisition Number     Prepared For       Dates     - Kennedy, Sandra       Accounting Date     - Kennedy, Sandra       Approved Date     Dasse Diang                                                                                                    | <ul> <li>Requisition Number</li> <li>Prepared For</li> <li>Accounting Date</li> <li>Approved Date</li> <li>Rennedy, Sandra</li> <li>Rennedy, Sandra</li> </ul>                                                                                                    |                                                                                                    | C Show More               |
| Dates     Accounting Date     Kennedy, Sandra     2       Approved Date     Dases Dians     3                                                                                                    | Dates     Accounting Date     Kennedy, Sandra     2       Approved Date     Dases Dians     3                                                                                                    | Dates     Accounting Date     Kennedy, Sandra     2       Approved Date     Dases Dians     3                                                                                                    | Dates     Accounting Date     Kennedy, Sandra     2       Approved Date     Dases     Dians     2                                                                                                    |                                                                                                    |                           |
| Approved Date                                                                                                    | Approved Date                                                                                                    | Approved Date                                                                                                    | Approved Date                                                                                                    |                                                                                                    | Prepared For              |
|                                                                                                    |                                                                                                    |                                                                                                    |                                                                                                    |                                                                                                    | Kennedy, Sandra           |
|                                                                                                    |                                                                                                    |                                                                                                    |                                                                                                    |                                                                                                    | Reese, Diana              |
|                                                                                                    |                                                                                                    |                                                                                                    |                                                                                                    |                                                                                                    |                           |
|                                                                                                    |                                                                                                    |                                                                                                    |                                                                                                    |                                                                                                    |                           |
|                                                                                                    |                                                                                                    |                                                                                                    |                                                                                                    |                                                                                                    |                           |
|                                                                                                    |                                                                                                    |                                                                                                    |                                                                                                    |                                                                                                    |                           |
|                                                                                                    |                                                                                                    |                                                                                                    |                                                                                                    |                                                                                                    |                           |
|                                                                                                    |                                                                                                    |                                                                                                    |                                                                                                    |                                                                                                    |                           |

|                                                      | n: select the Save As function, Clic<br>pen and ask you to Nickname you                          |                                                                            |
|------------------------------------------------------|--------------------------------------------------------------------------------------------------|----------------------------------------------------------------------------|
| b. Add a search d                                    | escription to let you know what fi                                                               |                                                                            |
| d. Name your per<br>e. The next time y               | sonal folder and save<br>you need to run the same search y<br>rtcut. The search Nickname will be | you can use the My Searches tab and select<br>e at the top of your results |
| Save Search                                          |                                                                                                  | × Hitching As                                                              |
| Step 1: Details                                      |                                                                                                  | R Save As                                                                  |
| Nickname *                                           |                                                                                                  | Q 0                                                                        |
| ✓ Hide Description                                   |                                                                                                  | Ten laud normal faider                                                     |
|                                                      |                                                                                                  | Top level personal folder<br>Top level shared folder                       |
| 500 characters remaining                             | , B                                                                                              | Subfolder of selected folder                                               |
| Step 2: Select Folder Dest                           | nation                                                                                           | Add New  FLORIDA PUBLIC SERVICE INC                                        |
| Personal     Contract Requests     Working Contracts |                                                                                                  | FLORIDA PUBLIC<br>SERVICE INC O<br>APPIAN CORP O                           |
| ✓ Shared<br>Contract Renewals in Di                  | aft                                                                                              | OFFICE DEPOT IN                                                            |
|                                                      |                                                                                                  | Save Close UCF RESEARCH F                                                  |
|                                                      | ■ Brie Test Cont                                                                                 | tracts                                                                     |
|                                                      | Quick Filters My Search                                                                          | es                                                                         |
|                                                      |                                                                                                  |                                                                            |
|                                                      |                                                                                                  |                                                                            |
|                                                      |                                                                                                  |                                                                            |
|                                                      |                                                                                                  |                                                                            |
|                                                      |                                                                                                  |                                                                            |
|                                                      |                                                                                                  |                                                                            |
|                                                      |                                                                                                  |                                                                            |

| 5.                | your export<br>a. Scr<br>b. Ful<br>When you S<br>depending c<br>screen. | request. Yo<br>een Layout<br>l Export will<br>ubmit, anot<br>on the numb<br>vnload or do | ou can also ch<br>will give you<br>give you mul<br>ther screen w<br>per of records<br>elete exports | noose the Typ<br>the column tl<br>ltiple files rela<br>ill pop up tha<br>s it takes minu | open a pop or<br>be.<br>hat you see or<br>ated to the do<br>it will take you<br>utes to hours<br>onger required | n your search<br>ocuments in a<br>u to your dow<br>to return resu | results so<br>zip folder<br>nloaded f<br>ılts. Keep | creen<br>r.<br>file. Note<br>prefreshing |             |
|-------------------|-------------------------------------------------------------------------|------------------------------------------------------------------------------------------|----------------------------------------------------------------------------------------------------|------------------------------------------------------------------------------------------|----------------------------------------------------------------------------------------------------|-------------------------------------------------------------------|-----------------------------------------------------|------------------------------------------|-------------|
|                   | Ехро                                                                    | ort Requisition                                                                          | 15                                                                                                  |                                                                                          |                                                                                                    | All Urgers •                                                      | X                                                   | in (v-                                   |             |
|                   | Ехр                                                                     | ort Request Op                                                                           | tions (Step 1 of                                                                                    | 1)                                                                                       |                                                                                                    |                                                                   |                                                     |                                          |             |
|                   | Title                                                                   | *                                                                                        | E                                                                                                   | xport request for Re                                                                     | equisition                                                                                                    |                                                                   |                                                     |                                          |             |
|                   | Type<br>Form                                                            |                                                                                          |                                                                                                    | characters remaining<br>reen Layout<br>el                                                | g<br>V                                                                                                    |                                                                   |                                                     |                                          |             |
|                   |                                                                         |                                                                                          |                                                                                                    |                                                                                          |                                                                                                    |                                                                   | Submit                                              | Í.                                       |             |
|                   |                                                                         | Suca                                                                                     |                                                                                                    | tatus and re                                                                             | xport reques<br>trive the file a                                                                                |                                                                   |                                                     |                                          |             |
| Manage Ex         |                                                                         |                                                                                          |                                                                                                    |                                                                                          |                                                                                                    |                                                                   |                                                     |                                          | ?           |
| > Click to Filter | r                                                                       |                                                                                          |                                                                                                    |                                                                                          |                                                                                                    |                                                                   |                                                     | Refresh                                  | this Page 💌 |
| Title             |                                                                         | Status                                                                                   | Search Type                                                                                         | Export Output                                                                            | Created                                                                                                    | Completed                                                         | Available Until                                     | Details                                  | Actions     |
|                   | est for Requisition                                                     | Completed                                                                                | Requisition                                                                                         | Screen Layout (Excel)                                                                    | 7/28/2022 4:42:08 PM                                                                                            | 7/28/2022 4:42:12 PM                                              | 8/4/2022                                            | Total Records: 34                        | Delete      |
| Ł Export reque    |                                                                         |                                                                                          |                                                                                                    |                                                                                          |                                                                                                    |                                                                   |                                                     |                                          | Delete      |
|                   | est for Purchase Order                                                  | Completed                                                                                | Purchase Order                                                                                      | Full Export (CSV)                                                                        | 7/22/2022 1:55:16 PM                                                                                            | 7/22/2022 1:55:19 PM                                              | 7/29/2022                                           | Total Records: 1                         | Delete      |
| Ł Export reque    |                                                                         | Completed                                                                                | Purchase Order<br>Requisition                                                                       | Full Export (CSV) Full Export (CSV)                                                      | 7/22/2022 1:55:16 PM<br>7/22/2022 1:52:52 PM                                                                    | 7/22/2022 1:55:19 PM<br>7/22/2022 1:52:55 PM                      | 7/29/2022<br>7/29/2022                              | Total Records: 1<br>Total Records: 1     |             |